# **Mathématiques – Module 14**

#### **Exercice 1 : le nombre du jour :**

*Voici le nombre pour aujourd'hui : quatre-cent-vingt-millions-cent-quatre-mille-sept*

*a. Place ce nombre dans le tableau :*

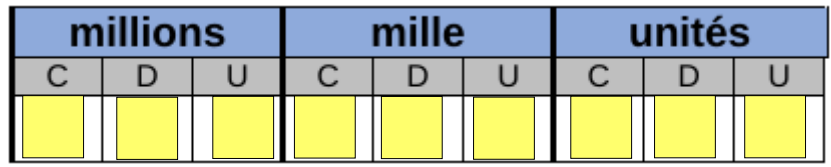

- *b. Donne ce nombre de centaines:* 4 201 040
- *c. Encadre ce nombre à l'unité de mille près, comme dans l'exemple : 141 000 < 141 758 <142 000*

420 104 000 < 420 104 007 < 420 105 000

*d. arrondis ce nombre à la centaine près comme dans l'exemple : 141 758 → 141 800*

420 104 000

#### **Exercice 2 : calcul mental :**

*Calcule :*

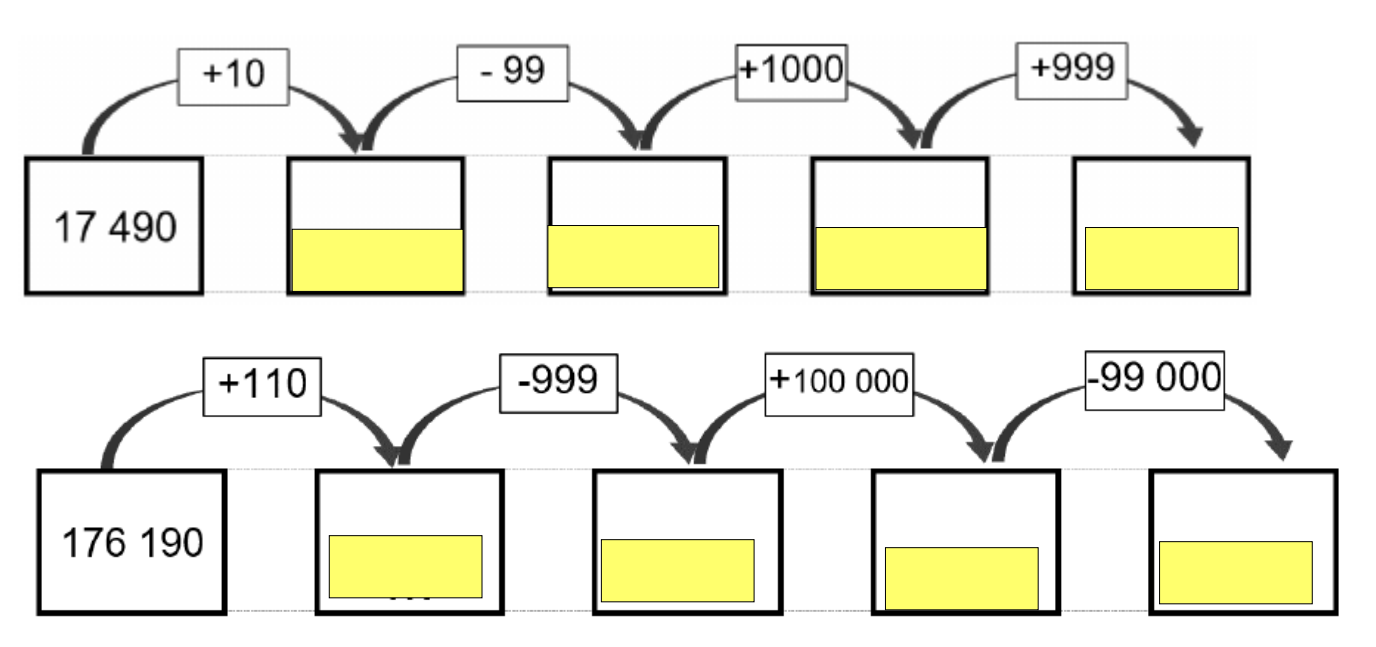

### **Exercice 3 : problèmes quotidiens :**

*Résous les problèmes suivants :*

• Combien de nombres de 3 chiffres différents peuvent s'écrire avec les chiffres 1, 3 et 7 ? (exemple:137, 173,...)

```
On peut faire 6 nombres:
137 317 713
173 371 731
```
• Dans son jardin, papa avait compté 36 petites tomates avant de partir en vacances. A son retour, il en compte 93. Combien de tomates ont poussé durant son absence ?

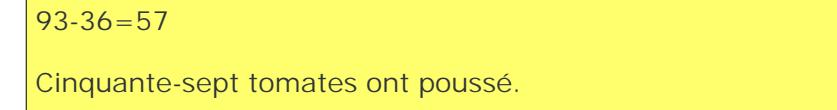

## **Exercice 4 : calcul d'aire**

*Calcul l'aire de la figure (en carreaux) :*

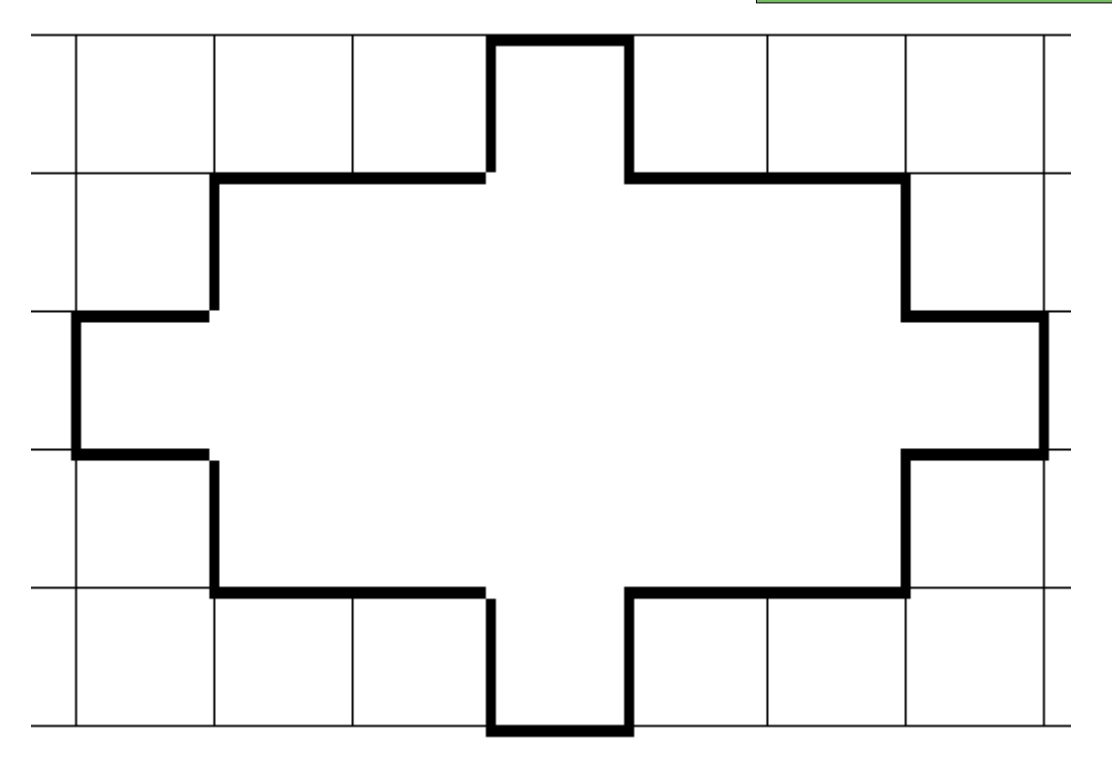

19 carreaux

#### *Calcule l'aire de figure : (en carreaux)*

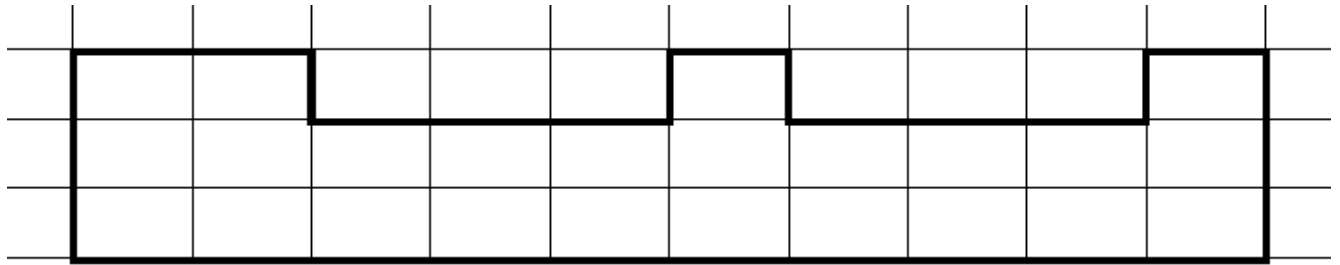

24 carreaux

*Calcul le périmètre du rectangle :*

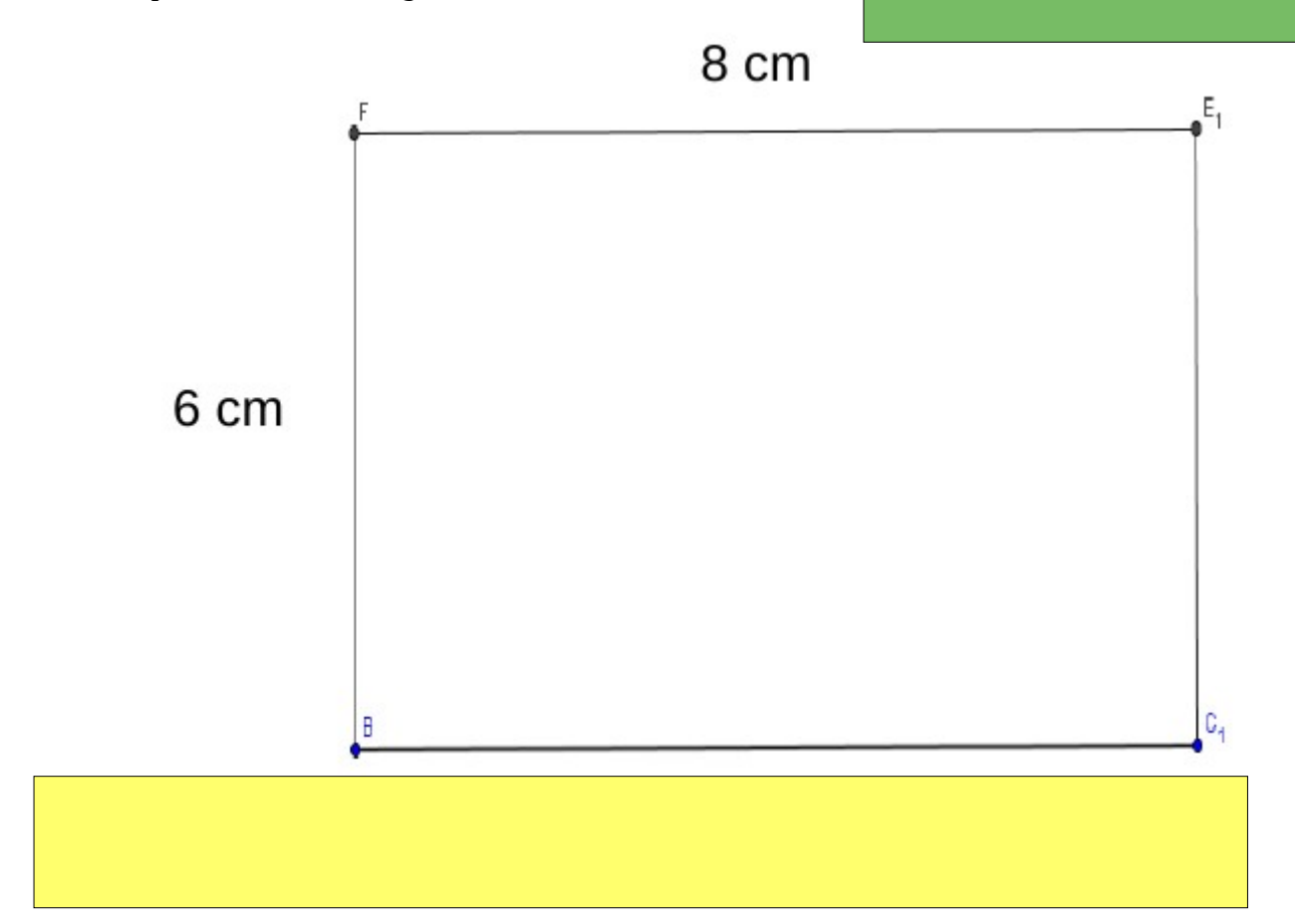

*Calcule la dimension de la largeur, le périmètre fait 30 cm*

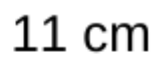

 $\equiv$ <sub>1</sub>

 $\mathbf{e}_i$ 

 $30:2=15$ Donc la largeur fait 4 cm car  $11 + 4 = 15$